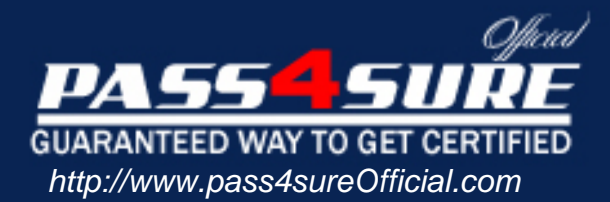

# **Novell**

Advanced Novell Network Management

## Visit: http://www.pass4sureofficial.com/exams.asp?examcode=050-682

Pass4sureofficial.com is a reputable IT certification examination guide, study guides and audio exam provider, we not only ensure that you pass your 050-682 exam in first attempt, but also you can get a high score to acquire Novell certification.

If you use pass4sureofficial 050-682 Certification questions and answers, you will experience actual 050-682 exam questions/answers. We know exactly what is needed and have all the exam preparation material required to pass the exam. Our Novell exam prep covers over 95% of the questions and answers that may be appeared in your 050-682 exam. Every point from pass4sure 050-682 PDF, 050-682 review will help you take Novell 050-682 exam much easier and become Novell certified. All the Questions/Answers are taken from real exams.

Here's what you can expect from the Pass4sureOfficial Novell 050-682 course:

- \* Up-to-Date Novell 050-682 questions taken from the real exam.
- \* 100% correct Novell 050-682 answers you simply can't find in other 050-682 courses.
- \* All of our tests are easy to download. Your file will be saved as a 050-682 PDF.
- \* Novell 050-682 brain dump free content featuring the real 050-682 test questions.

Novell 050-682 certification exam is of core importance both in your Professional life and Novell certification path. With Novell certification you can get a good job easily in the market and get on your path for success. Professionals who passed Novell 050-682 exam training are an absolute favorite in the industry. You will pass Novell 050-682 certification test and career opportunities will be open for you.

# **QUESTION 1:**

You just added a second hard drive to your RAID system. Click the area of the graphic that redistributes data across all RAID devices, including the new hard drive.

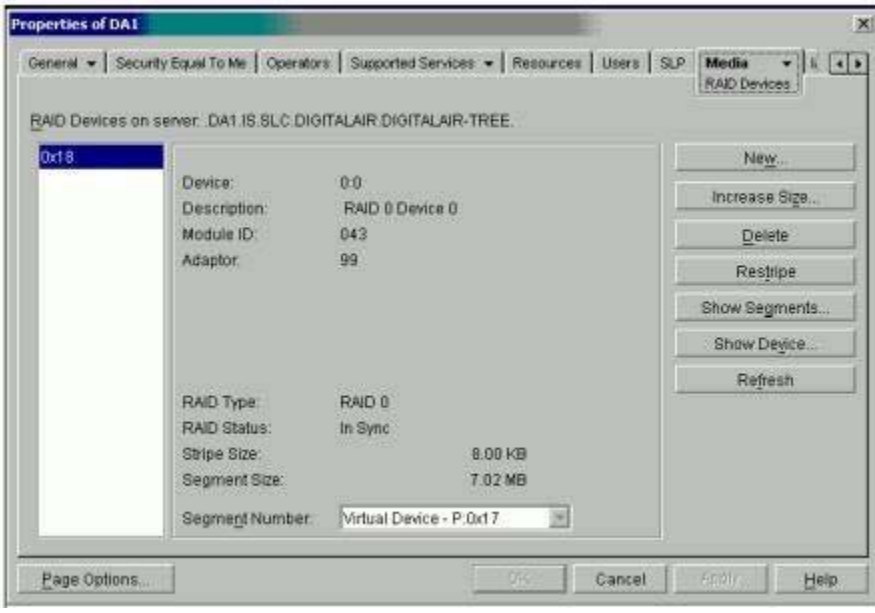

Answer:

Explanation: Click on Restripe

page 6-9 Restriping redistributes data across all Raid devices, including the new hard drive.

#### **QUESTION 2:**

Using the UAL licensing model, where is it recommended to install user license if the server object resides in the FLIGHTOPS.DEL.DIGITALAIR container and the user objects reside in the CUSTSERV.DEL.DIGITALAIR container?

- A. In any container.
- B. In the Security container.
- C. In the DIGITALAIR container.
- D. In the CUSTSERV.DEL.DIGITALAIR container.
- E. In the CUSTSERV.DEL.DIGITALAIR or DEL.DIGITALAIR containers.
- F. In the FLIGHTOPS.DEL.DIGITALAIR or DEL.DIGITALAIR containers.

Answer: E

Explanation:

page 1-15 A search for the License starts in the User context and then searches up the tree, therefore the UAL license needs to be either in the user context or in a container above that context.

#### **QUESTION 3:**

In a NCS environment, a resource state of ALERT has been placed on a resource. What is a reason that a resource would be in an ALERT state?

A. The resource is shut down or in an inactive state.

- B. The resource is unloading from the server it was running on.
- C. The resource is not running and requires administrator intervention.
- D. There isn't an assigned node up that the resource can be loaded on.
- E. The Start, Failover, or Failback mode for the resource has been set to manual.

Answer: E

#### **QUESTION 4:**

You have just completed installing NCS and are now going to create a shared disk partition. Which utility is used to create a shared disk partition?

A. iMonitor B. iManager C. ConsoleOne D. Server Manager E. NWCONFIG.NLM Answer: C Explanation: page 10-2 Use Console One to administrate NCS and create a shared disk partition.

#### **QUESTION 5:**

Which are tools you can use at the server console prompt to help troubleshoot IP problems? (Choose two)

A. PING B. TCPCON C. NETSTAT D. TRACERT E. IPCONFIG

Answer: A, B

Explanation:

page 2-20 through 2-23 Ping and TCPCON can be run from a Netware Console, NETSTAT, TRACERT, and IPCONFIG will all be run from a workstation to test connectivity issues.

#### **QUESTION 6:**

When performing a migration to a NetWare 6 server, which are valid statements regarding copying volumes? (Choose two)

- A. The volumes cannot be compressed.
- B. The source and destination server's volumes must be NSS.
- C. You do not need to copy all of the volumes at the same time.
- D. The source and destination server's volume size must be the same.
- E. The source and destination server's volume names must be the same.

Answer: C, E

## **QUESTION 7:**

Which RAID levels can be implemented with NSS? (Choose two)

A. 0 B. 1 C. 2 D. 3

E. 4

F. 5

G. 6

H. 7

Answer: A, B

Explanation: page 6-22 You can implement RAID 0 and RAID 1(mirroring) using NSS.

#### **QUESTION 8:**

When checking the state of a cluster resource, what color will the resource appear as, if it is unknown?

A. Red

- B. Gray
- C. Green
- D. Yellow
- E. Blank (or no color)

Answer: B

Explanation:

page 9-36 Red = Node has failed and is waiting for administrator intervention, Gray= Node is not a member of the cluster or is in an unknown state, Green= Node and resources are working normally, Yellow= (a yellow ball in the middle of the node) master node, Blank= it is unassigned, offline, in a changing state or in the process of loading or unloading,

#### **QUESTION 9:**

Which is a useful troubleshooting step if a server is not communicating?

- A. Verify that cache buffers are over 20%.
- B. Verify that the server is not out of packet receive buffers.
- C. Verify that the DOS=HIGH command is not in CONFIG.SYS.
- D. Remove memory managers from loading in AUTOEXEC.NCF.

Answer: B

#### **QUESTION 10:**

Shown are properties of the DACLUSTER object. There are applications in the cluster that you want to load before others.

Click on the tab that will allow you to specify the order that applications load within the cluster.

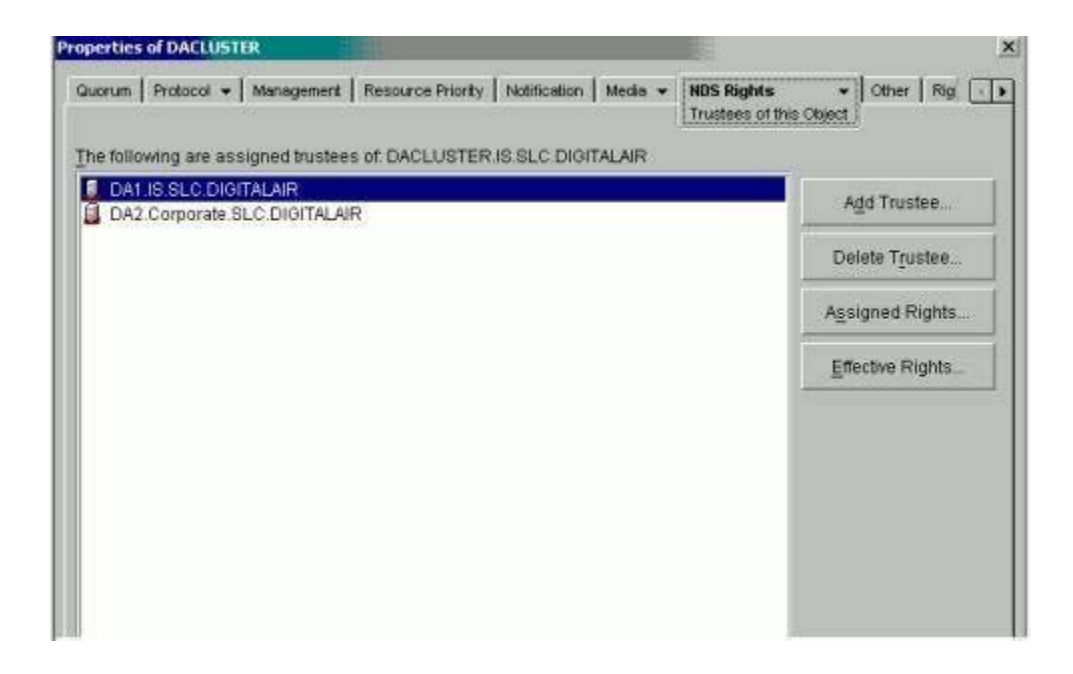

Answer:

Explanation: Click Resource Priority

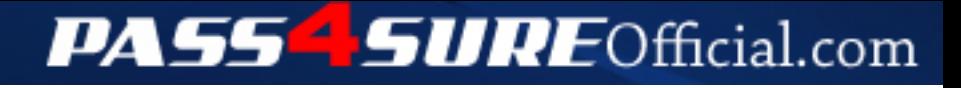

# **Pass4SureOfficial.com Lifetime Membership Features;**

- Pass4SureOfficial Lifetime Membership Package includes over **2500** Exams.
- **All** exams Questions and Answers are included in package.
- **All** Audio Guides are included **free** in package.
- **All** Study Guides are included **free** in package.
- **Lifetime** login access.
- Unlimited download, no account expiry, no hidden charges, just one time \$99 payment.
- **Free updates** for Lifetime.
- **Free Download Access** to All new exams added in future.
- Accurate answers with explanations (If applicable).
- Verified answers researched by industry experts.
- Study Material **updated** on regular basis.
- Questions, Answers and Study Guides are downloadable in **PDF** format.
- Audio Exams are downloadable in **MP3** format.
- **No authorization** code required to open exam.
- **Portable** anywhere.
- 100% success *Guarantee*.
- **Fast**, helpful support 24x7.

View list of All exams (Q&A) downloads http://www.[pass4sureofficial](http://www.pass4sureofficial.com/allexams.asp).com/allexams.asp

View list of All Study Guides (SG) downloads http://www.[pass4sureofficial](http://www.pass4sureofficial.com/study-guides.asp).com/study-guides.asp

View list of All Audio Exams (AE) downloads http://www.[pass4sureofficial](http://www.pass4sureofficial.com/audio-exams.asp).com/audio-exams.asp

Download All Exams Samples

http://www.[pass4sureofficial](http://www.pass4sureofficial.com/samples.asp).com/samples.asp

To purchase \$99 Lifetime Full Access Membership click here http://www.[pass4sureofficial](http://www.pass4sureofficial.com/purchase.asp).com/purchase.asp

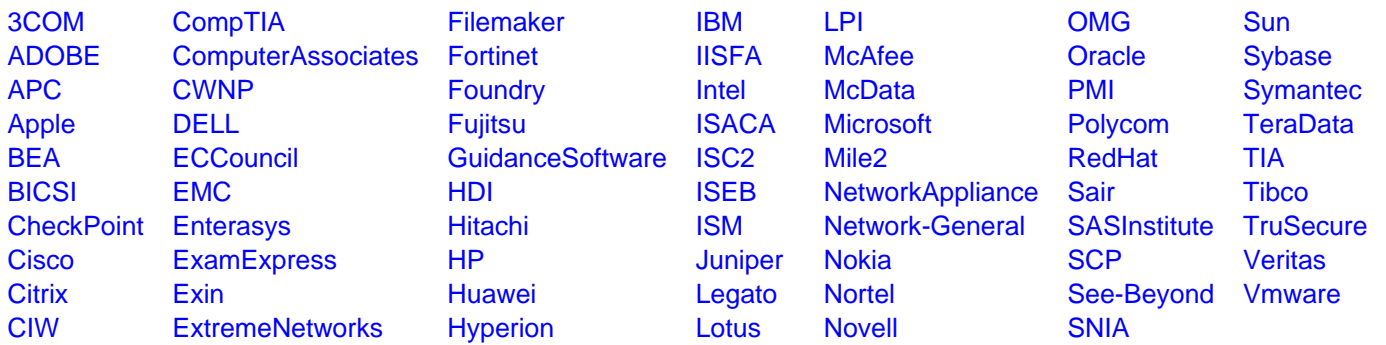

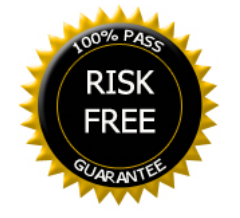